# Introduction to Computer Vision

#### Michael J. Black Sept 2008

#### Lecture 5: Linear filtering

# Info

- Matlab tutorial yesterday
	- http://www.cs.brown.edu/courses/cs143/MatlabTutorialCode.html
	- Do we need another?
- Problems 1&2 in Asgn1 due Friday at class time.
- Are you on the cs143list?
- $\bullet$ Check web regularly

## Goals

- Linear filtering
	- – Foundations for asng1.
		- Problem 1
- Monday: image derivatives – Problem 2
- Wednesday: correlation, features – Problems 3&4

# Homework

- Assignment 0 due
- Assignment 1 out
	- –– Grad credit – do extra credit questions.
	- –– Problems 1&2 due Friday Sept 19 (1 week)
	- Problems 3&4 due the week after

# Office/TA hours

#### Michael's office hours (CIT 521) **Wednesday/Thursday 3:00-4:00**

### TA Hours (CIT 271): Deqing: **Mondays from 7pm to 9pm**  Teodor: **Tuesdays from 5pm - 7pm.**

# Upcoming talk

Gerard Medioni

University of Southern California Monday, September 15, 2008 at 3pm Room 368 (CIT 3rd floor) Refreshments will be served at 2:45 pm

Tensor Voting in 2 to N dimensions: Fundamental Elements and a Few Applications

# Ponce and Forsyth

http://decsai.ugr.es/mia/complementario/t1/book3chaps.html

```
im = double(imread('/course/cs143/asgn/asgn/ffintstones.itif));% horzontally flipped 
im1 = im(:, end:-1:1);figure; 
imshow(uint8(im1));
```

```
% log(im+1)im2 = log(im+1);
```

```
% Scale so that the maximum is 255 
\text{im2} = 255*(\text{im2-min}(\text{im2}(:))) / \text{max}(\text{im2}(:)-\text{min}(\text{im2}(:)));
fprintf('the mean is \frac{63.3}{\text{m}}, mean(im2(:)));
imshow(uint8(im2));
```

```
% Negative image 
im3 = 255 - im1;
```
# From images to understanding?

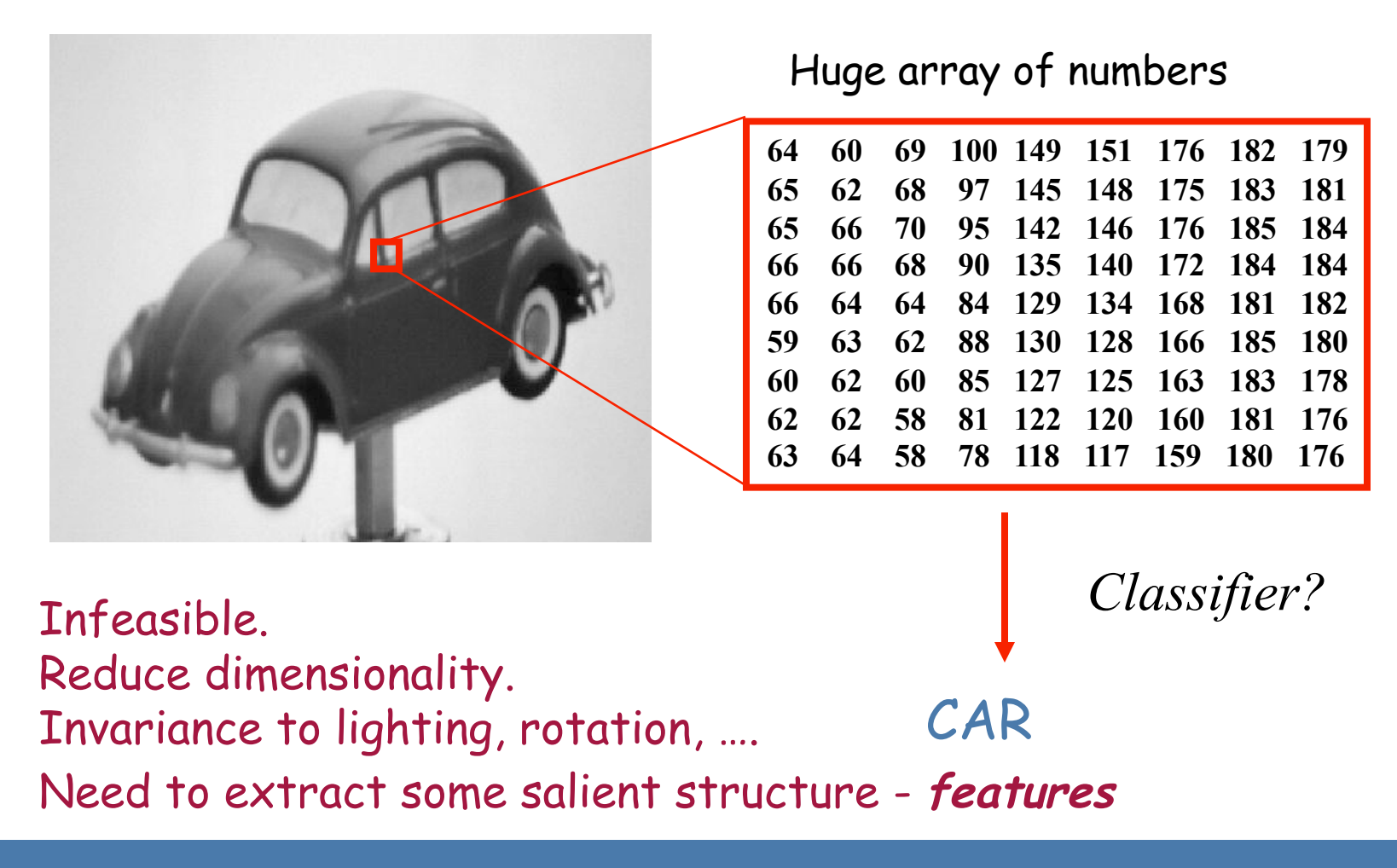

# Image Filtering

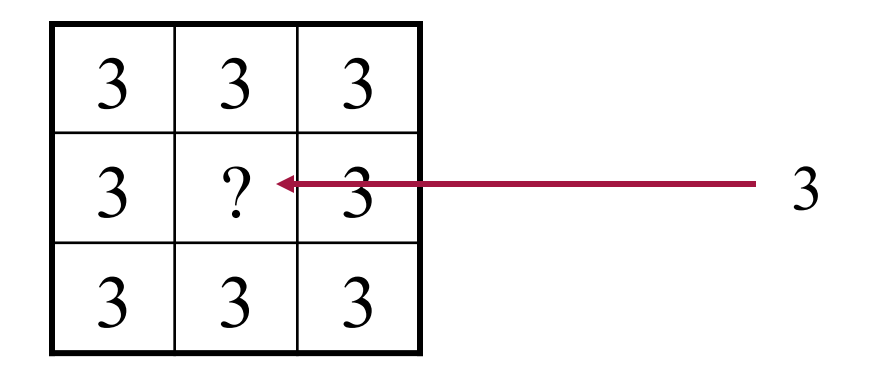

# Image Filtering

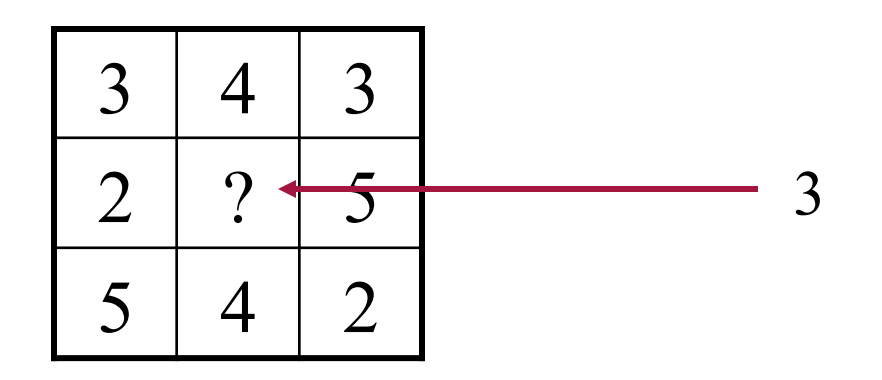

#### What assumptions are you making to infer the center value?

#### Linear functions

- Simplest: linear filtering.
	- Replace each pixel by a linear combination of its neighbors.
- The prescription for the linear combination is called the "convolution kernel".

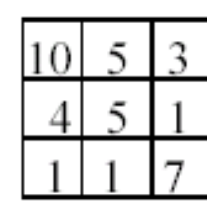

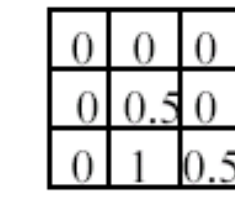

7

Local image data

kernel

Modified image data 11

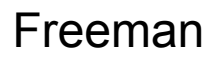

# Linear Filtering

- Linear means that the response of the filter at a pixel is a linear combination of other pixels.
	- –Typically using a local neighborhood.
	- Linear methods simplest.
- Useful to:
	- Integrate information over constant regions.
	- –Modify images (e.g. smooth or enhance)
	- Scale.
	- Detect features.

# 2-D signals and convolutions

- Continuous *I*(*x,y*)
- Discrete  $I[k,l]$  or  $I_{k,l}$
- 2-D convolution (discrete)

$$
f[m,n] = I \otimes g = \sum_{k=1}^{K} \sum_{l=1}^{L} I[m-k + [K/2], n-l + [L/2][g[k,l]]
$$

"filtered" image filter "kernel"

# 2-D signals and correlation

- Continuous *I*(*x,y*)
- Discrete  $I[k,l]$  or  $I_{k,l}$
- 2-D correlation (discrete)

$$
f[m,n] = I \otimes g = \sum_{k=1}^{K} \sum_{l=1}^{L} I[m+k - [K/2], n+l - [L/2][g[k,l]]
$$

"filtered" image filter "kernel"

## Linear filtering (warm-up slide)

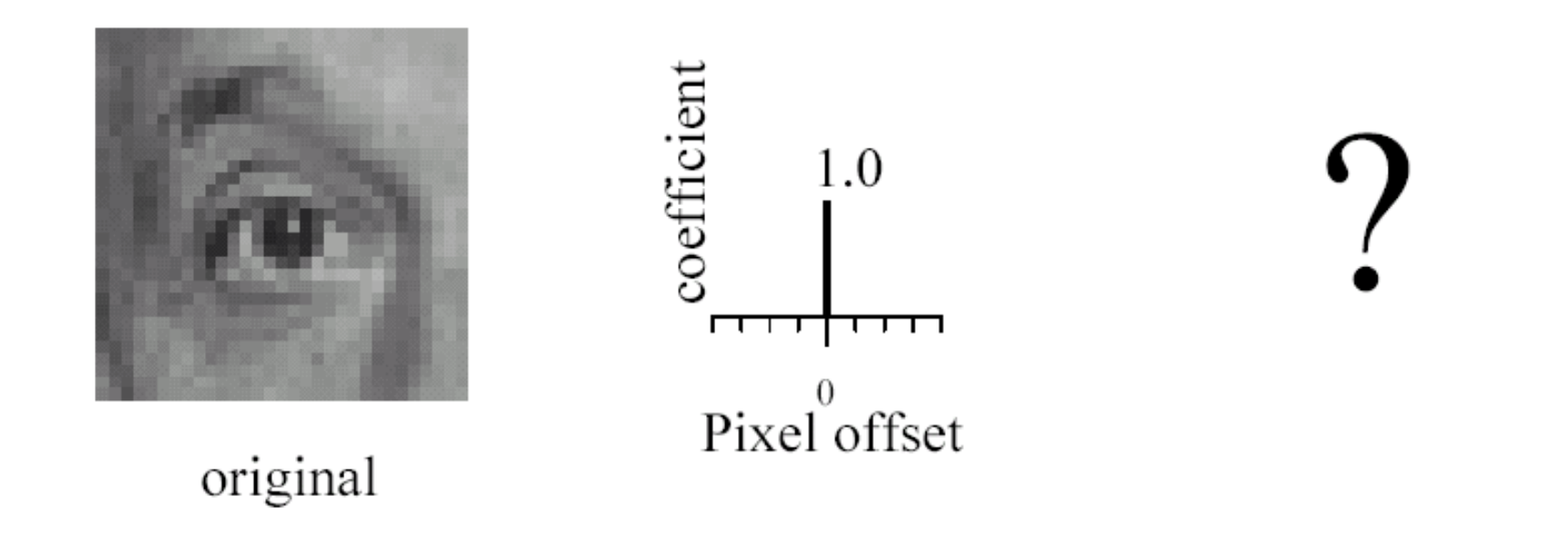

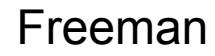

#### Linear filtering (warm-up slide)

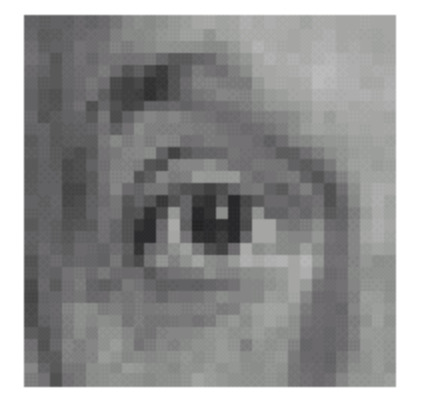

original

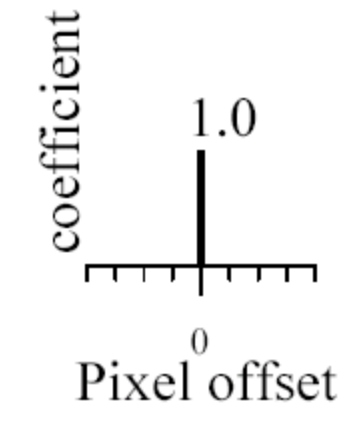

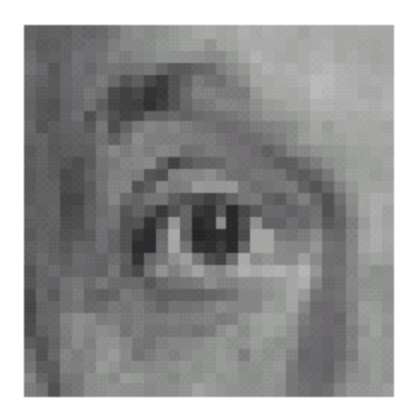

Filtered (no change)

Freeman

### Linear filtering

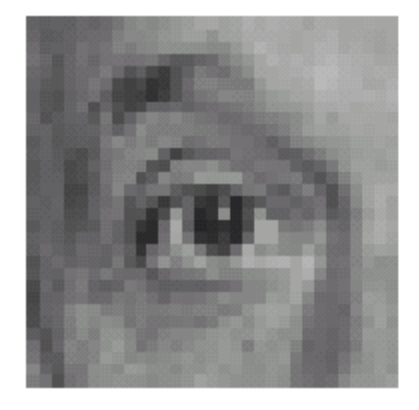

original

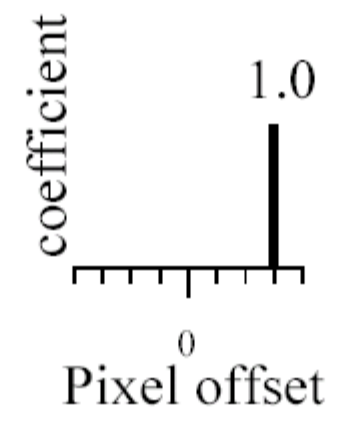

Freeman

### shift

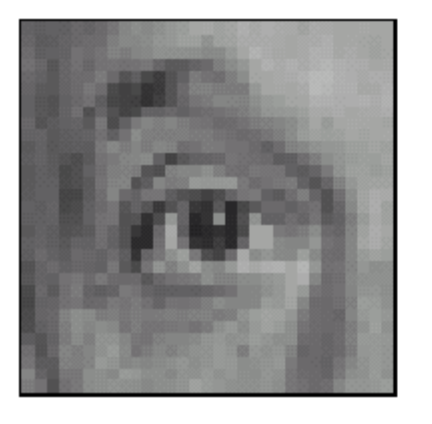

original

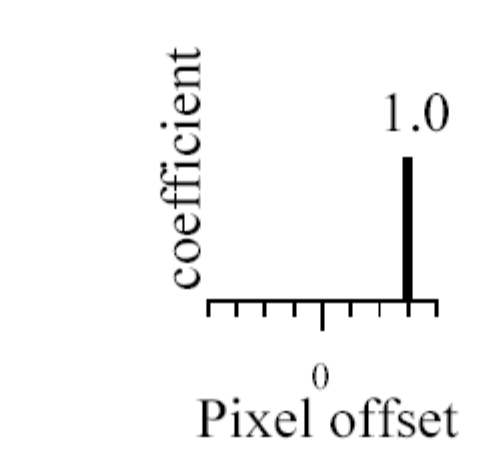

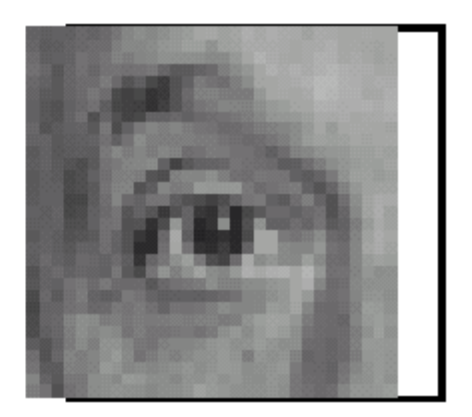

shifted

Freeman

#### Linear filtering

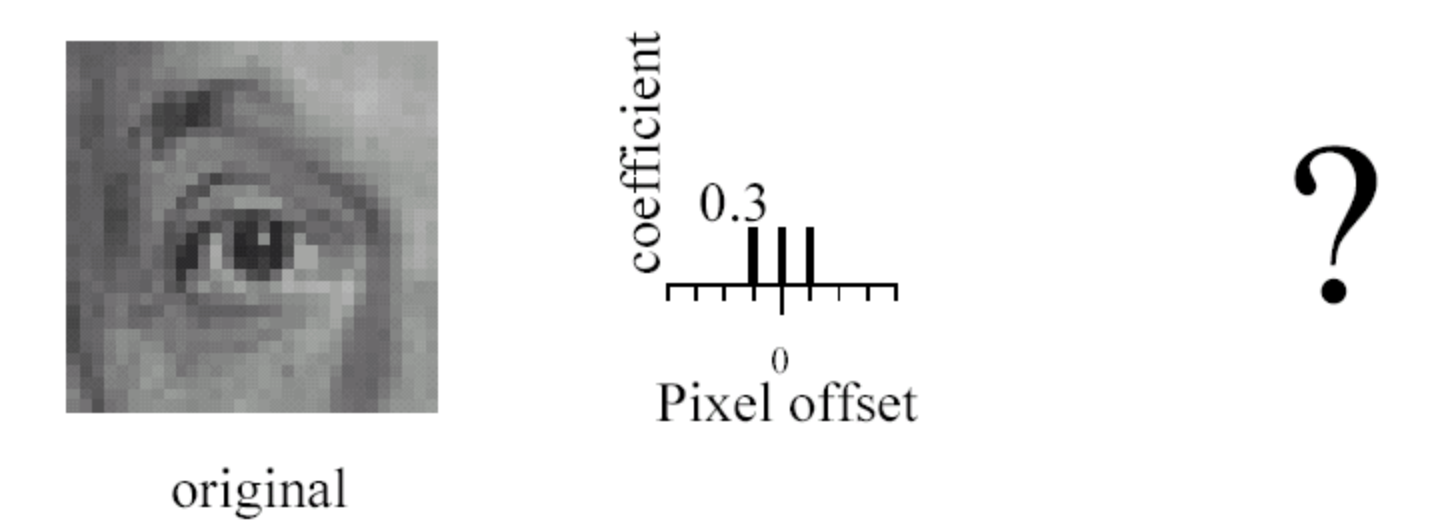

Freeman

### Blurring

coefficient

 $\Gamma$ 

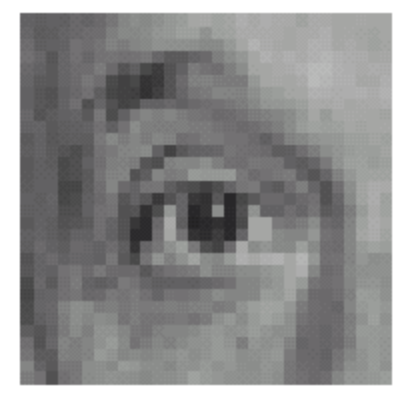

original

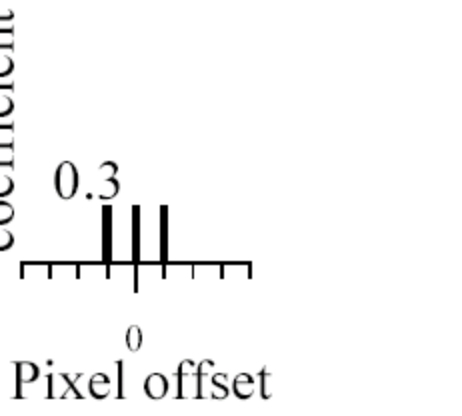

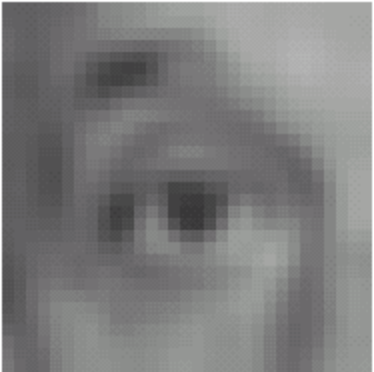

Blurred (filter applied in both dimensions).

Freeman

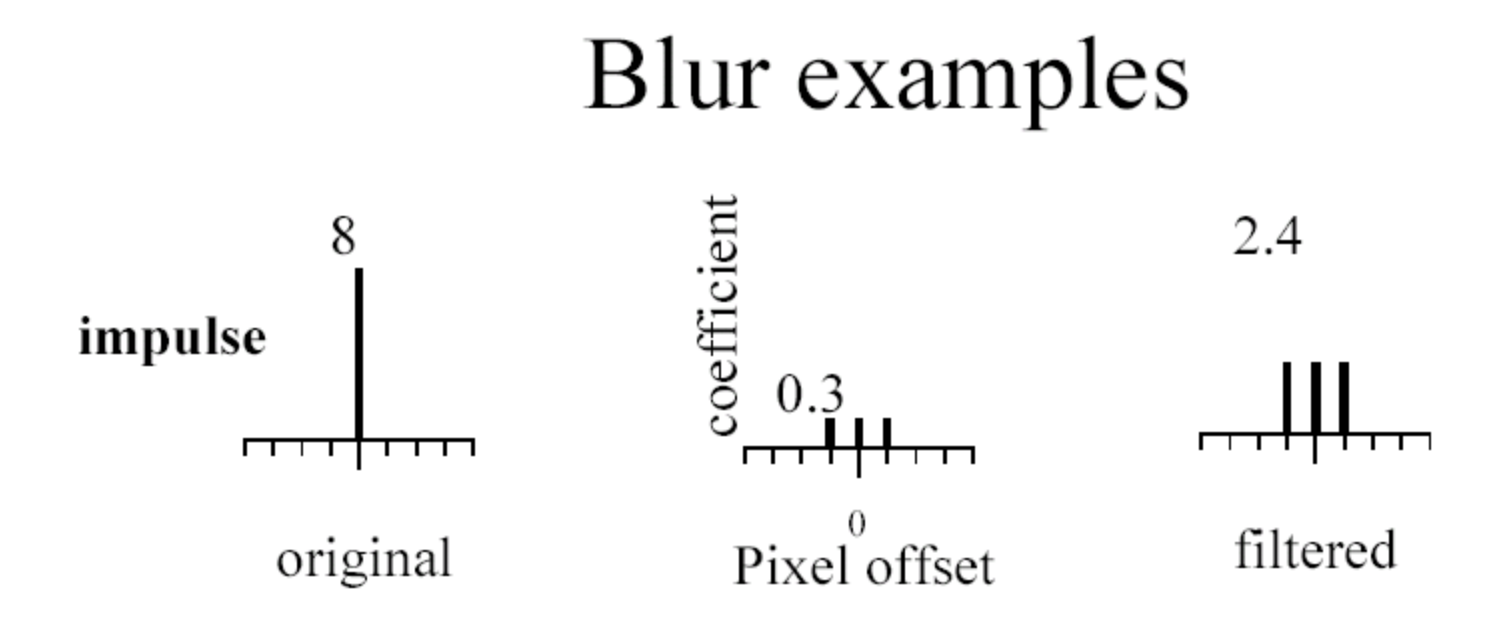

Freeman

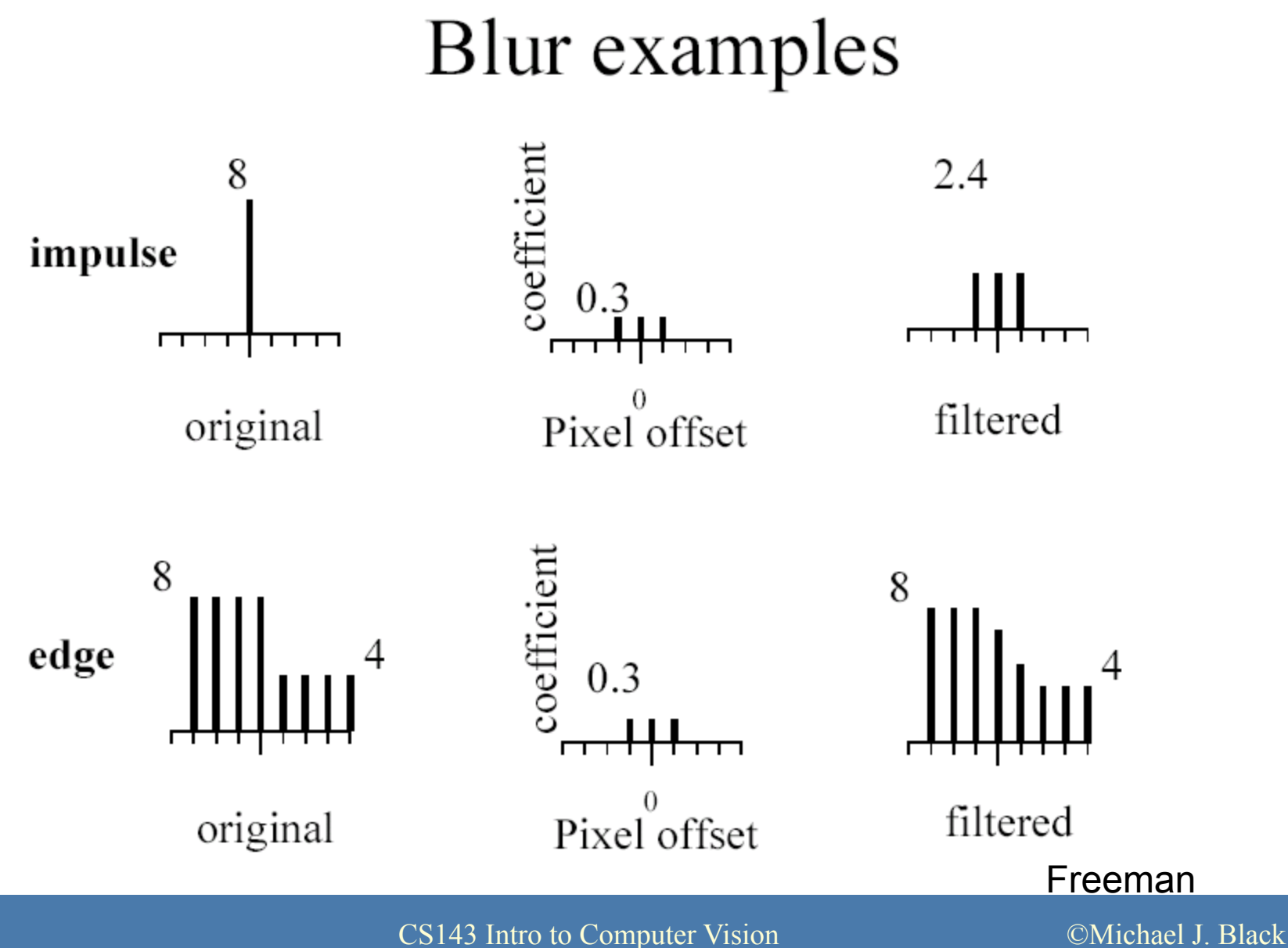

### Linear filtering (warm-up slide)

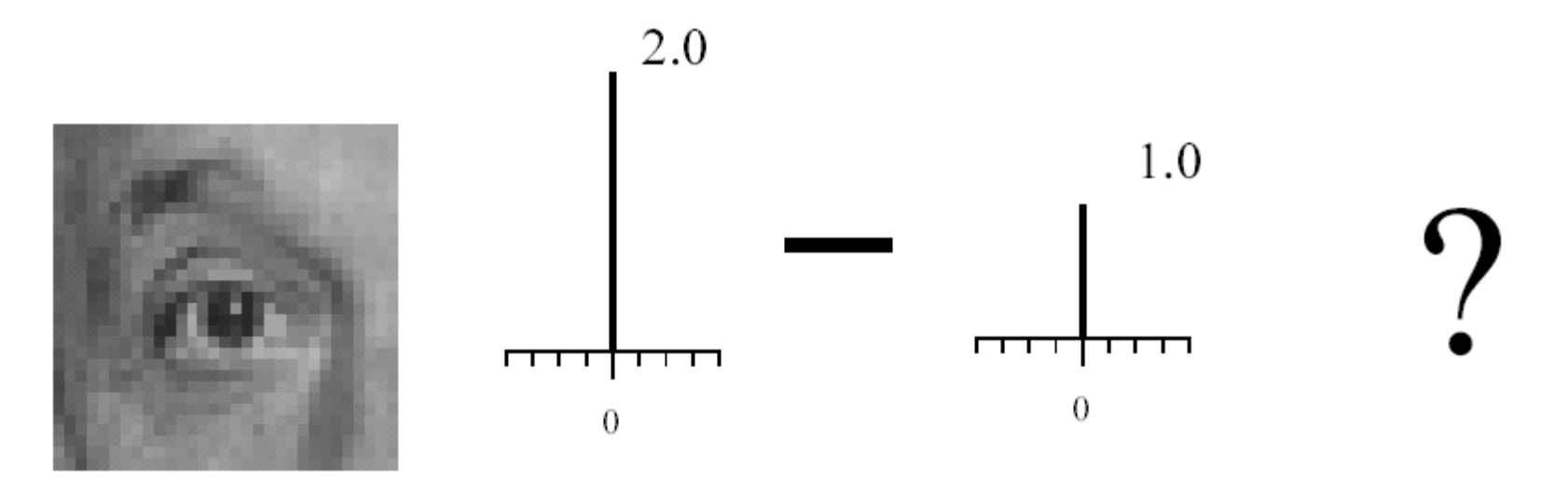

original

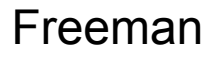

#### Linear filtering (no change)

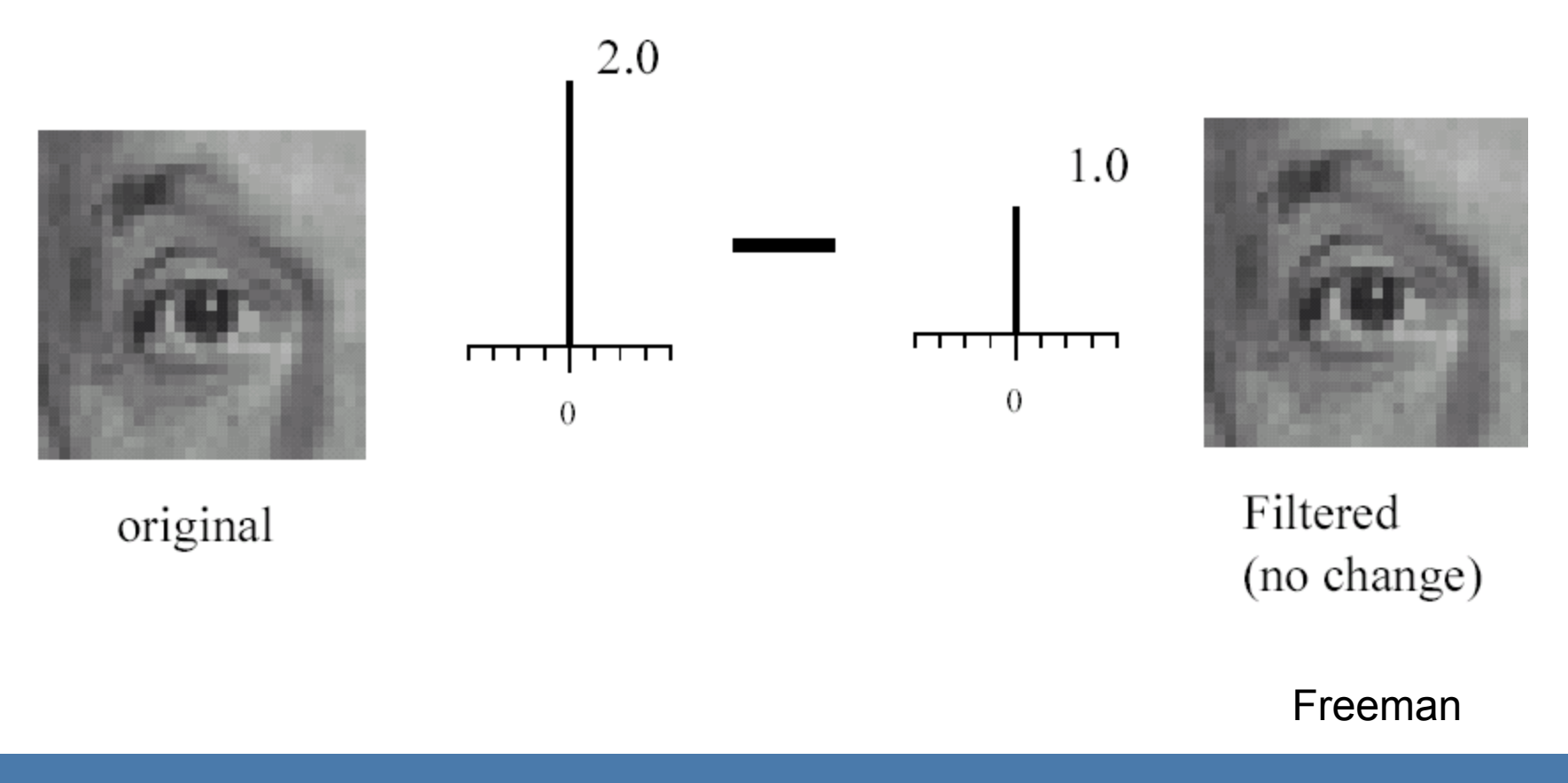

#### Linear filtering

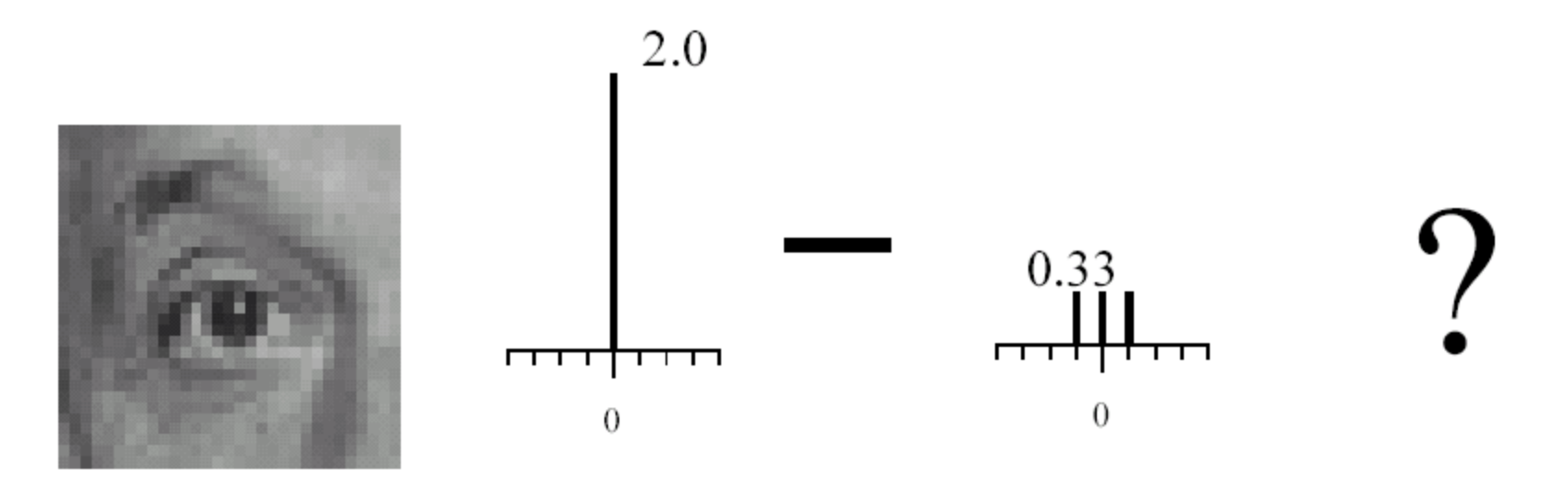

original

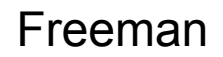

#### (remember blurring)

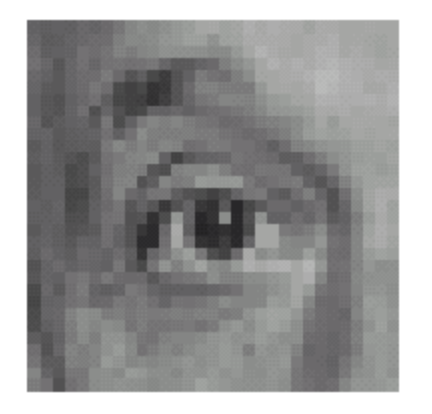

original

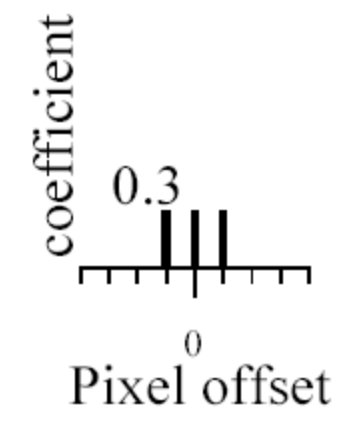

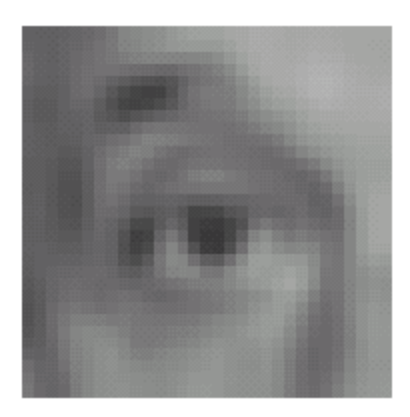

Blurred (filter applied in both dimensions).

Freeman

#### Sharpening

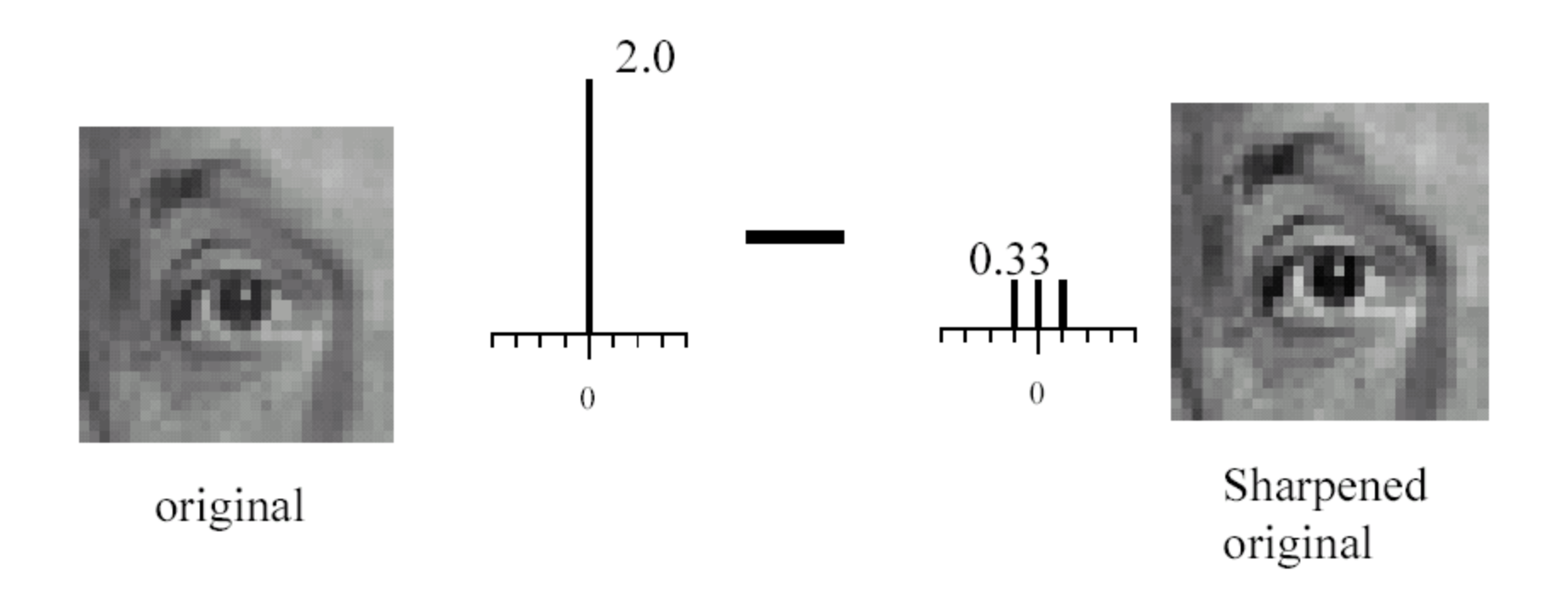

Freeman

#### Sharpening example

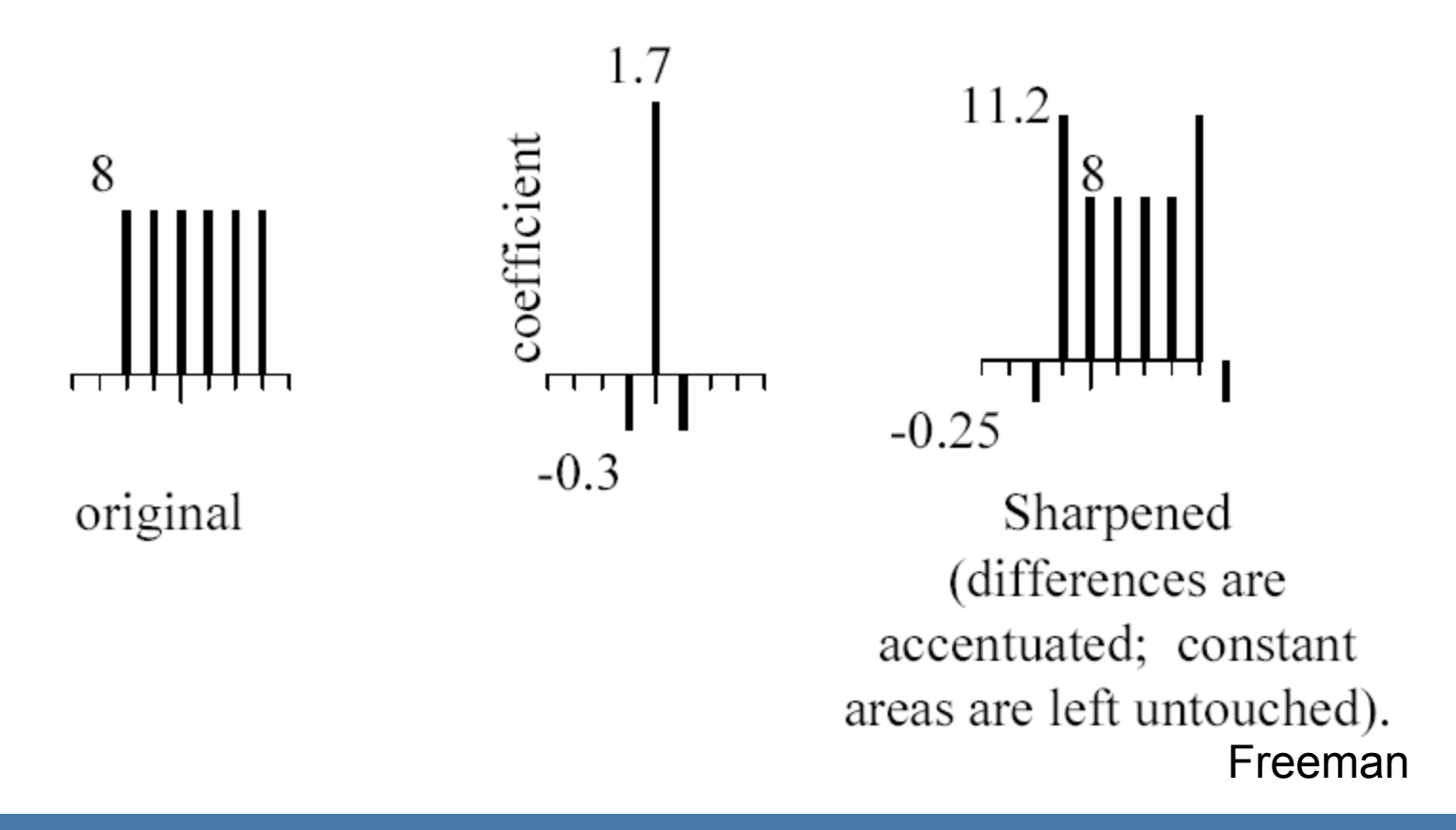

### Sharpening

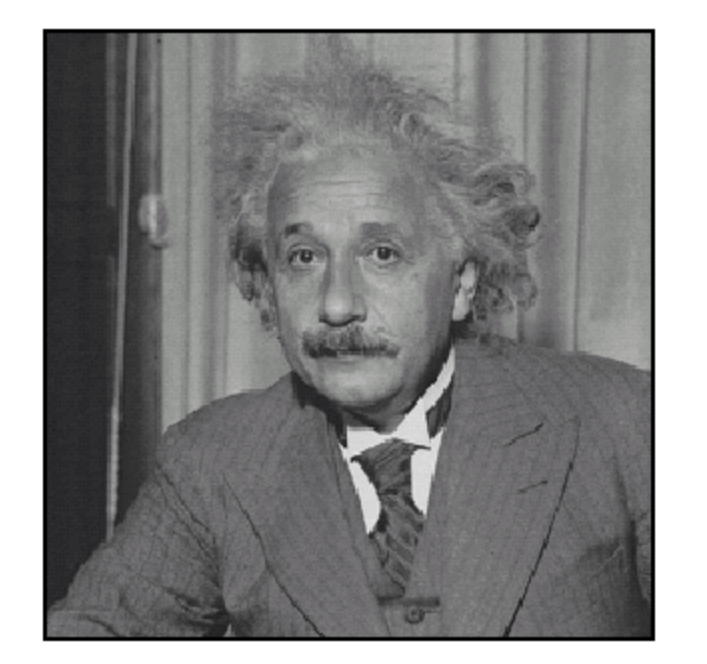

before

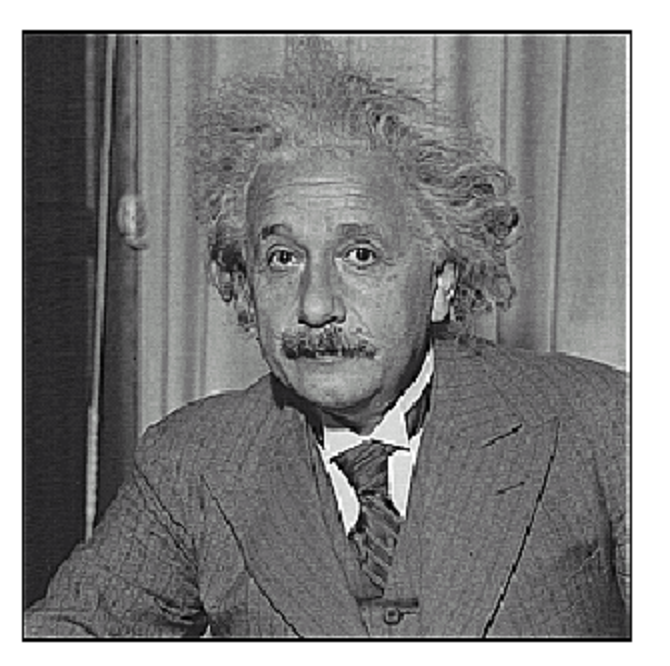

after

Freeman

# Filtering to reduce noise

- "Noise" is what we're not interested in.
	- – We'll discuss simple, low-level noise today: Light fluctuations; Sensor noise; Quantization effects; Finite precision
	- –Not complex: shadows; extraneous objects.
- A pixel's neighborhood contains information about its intensity.
- Averaging noise reduces its effect.

# Average Filter

- Mask with positive entries, that sum 1.
- Replaces each pixel with an average of its neighborhood.
- If all weights are equal, it is called a BOX filter.

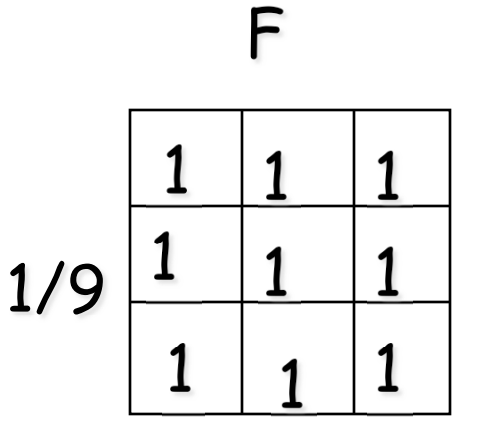

#### (Camps)

# Example: Smoothing by Averaging

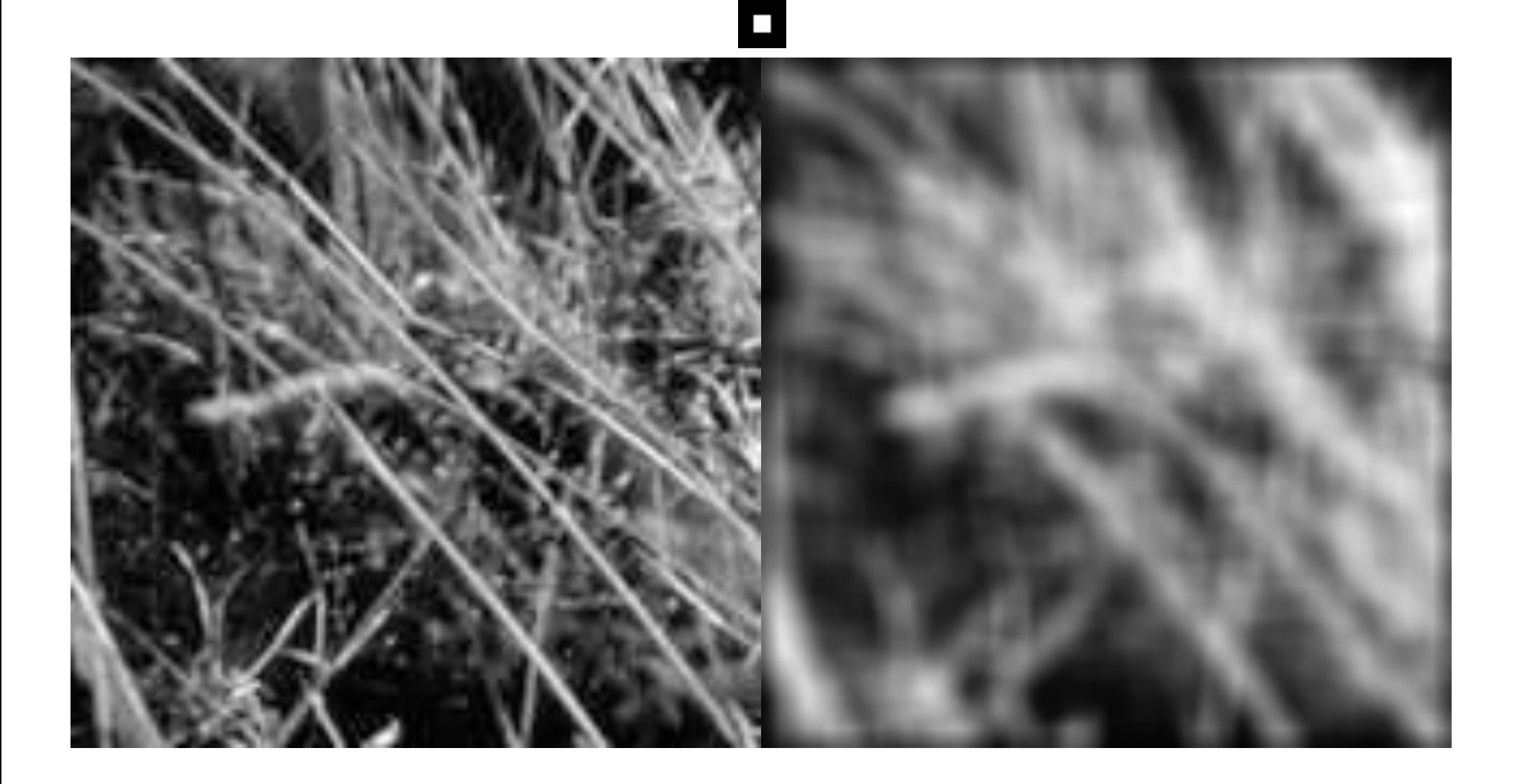

# Linear systems

Basic properties. If T[.] is a linear operator, and a and b are scalars, then:

- homogeneity  $T[a X]$  = a  $T[X]$
- additivity  $T[X_1+X_2] = T[X_1]+T[X_2]$
- superposition  $T[aX_1+bX_2] = aT[X_1]+bT[X_2]$
- Linear system  $\Leftrightarrow$  superposition
- Examples:
- matrix operations (additions, multiplication)
- convolutions

# Smoothing as Inference About the Signal

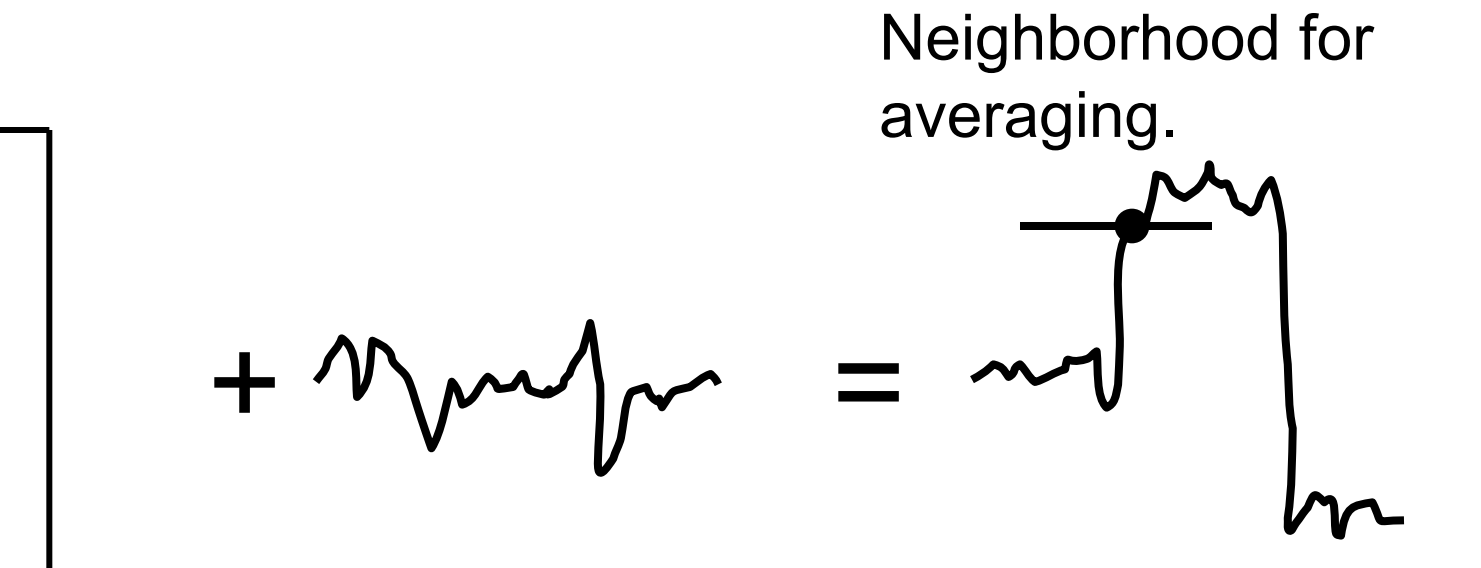

Nearby points tell more about the signal than distant ones.

# Gaussian Averaging

- Rotationally symmetric.
- Weights nearby pixels more than distant ones.
	- This makes sense as probabilistic inference.

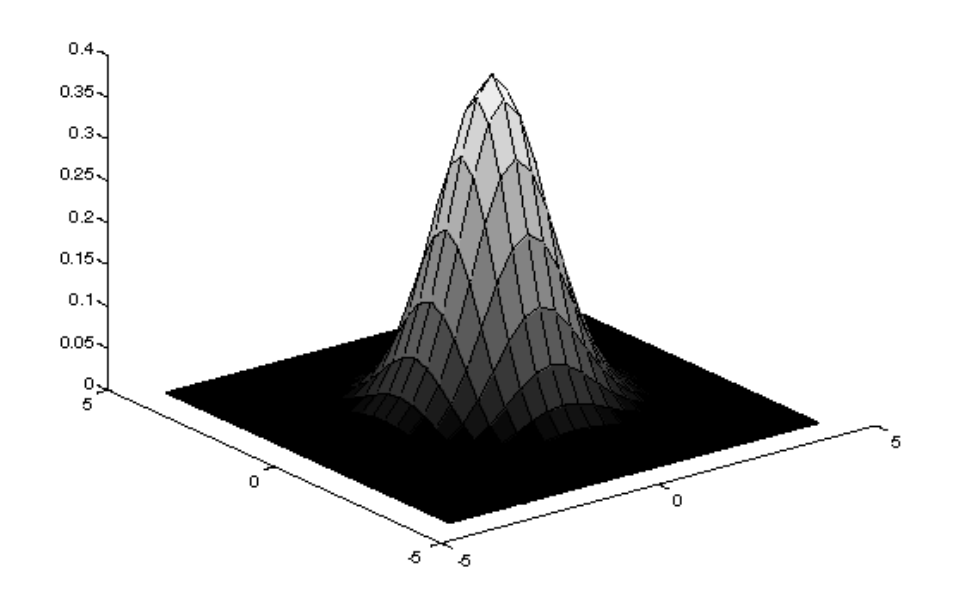

• A Gaussian gives a good model of a fuzzy blob

Ponce & Forsyth

## An Isotropic Gaussian

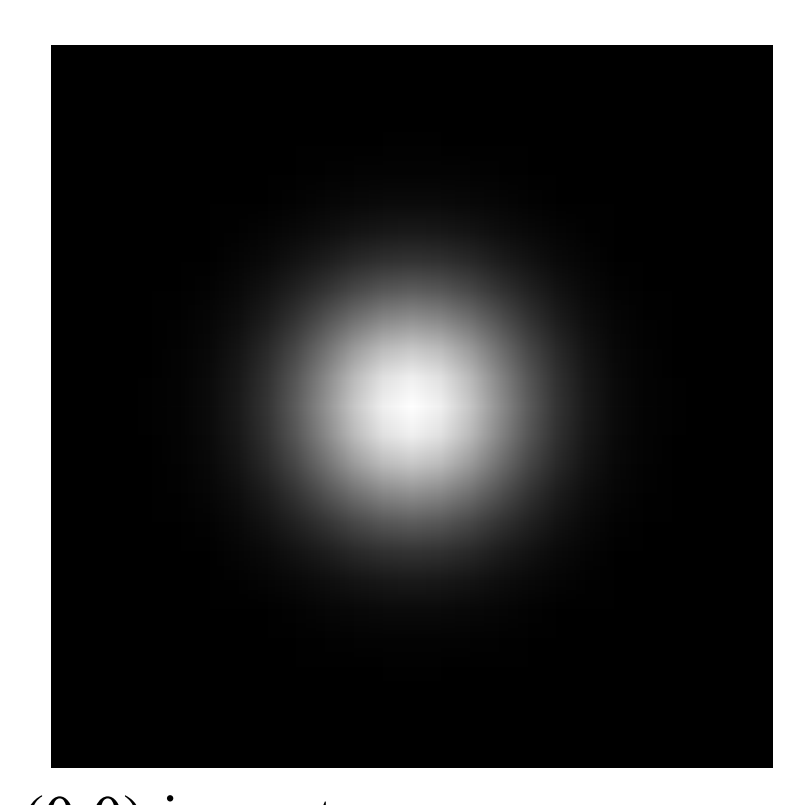

• The picture shows a smoothing kernel proportional to

$$
g(x, y) = \frac{1}{2\pi\sigma^2} \exp\left(-\frac{(x^2 + y^2)}{2\sigma^2}\right)
$$

(which is a reasonable model of a circularly symmetric fuzzy blob)

 $(0,0)$  in center Ponce & Forsyth

# Smoothing with a Gaussian

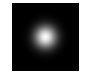

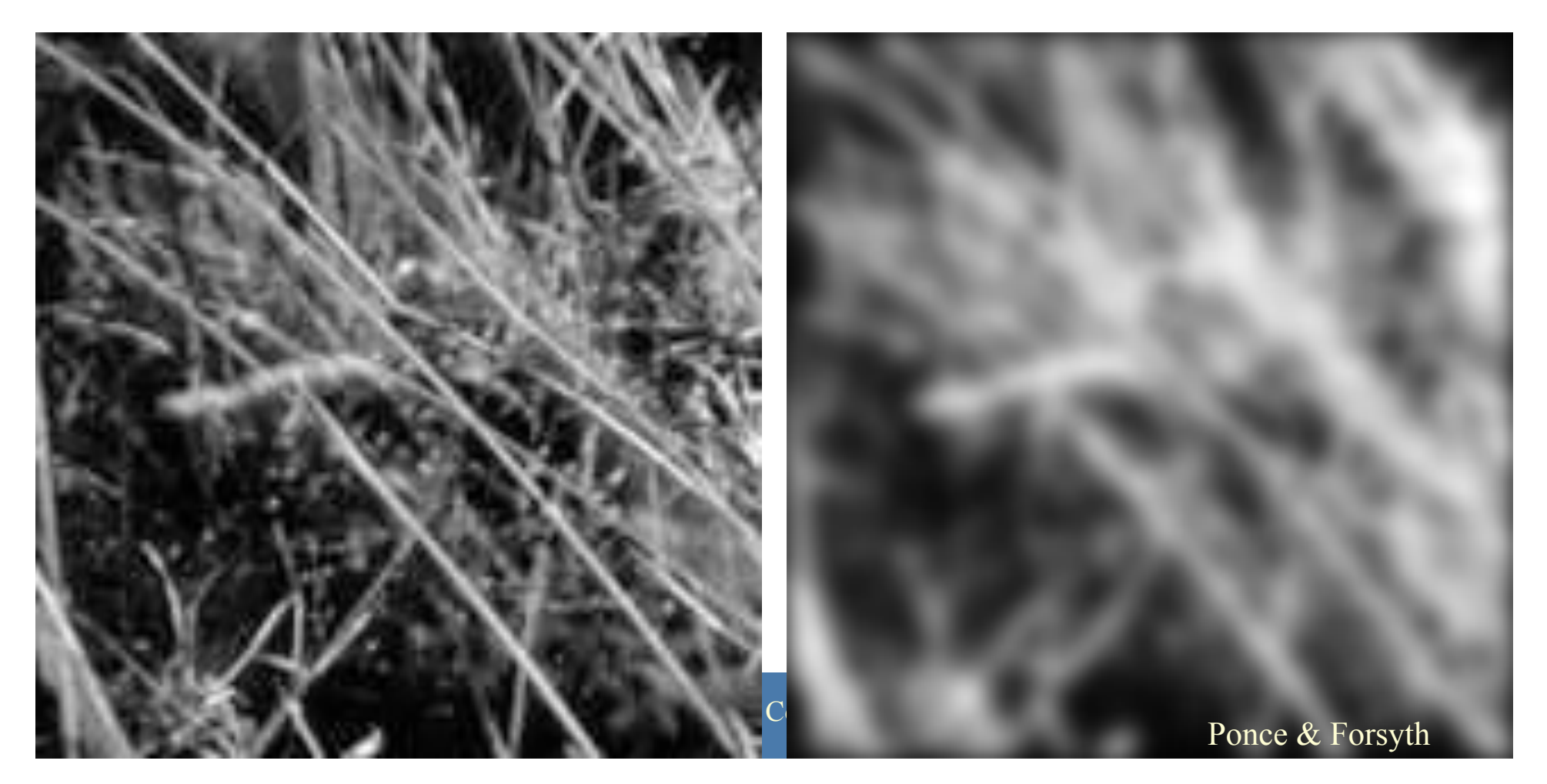

## Homework

g=fspecial('gaussian',3,1)

#### $g =$  0.0751 0.1238 0.0751 0.1238 0.2042 0.1238 0.0751 0.1238 0.0751

 $B =$  imfilter(A,g,'symmetric','conv')  $B =$  imfilter(A,g,'symmetric','corr') % in the case of a symmetric filter, these are the same

**Separable Gaussian**  

$$
g(x) = \frac{1}{\sqrt{2\pi}\sigma} \exp(-x^2/(2\sigma^2)) = G_x
$$

$$
g(y) = \frac{1}{\sqrt{2\pi}\sigma} \exp(-y^2/(2\sigma^2)) = G_y
$$

Product?

$$
g(x, y) = \frac{1}{2\pi\sigma^2} \exp(-(x^2 + y^2)/(2\sigma^2))
$$

$$
G_x \otimes (G_y \otimes I) = (G_x \otimes G_y) \otimes I = G_{xy} \otimes I
$$

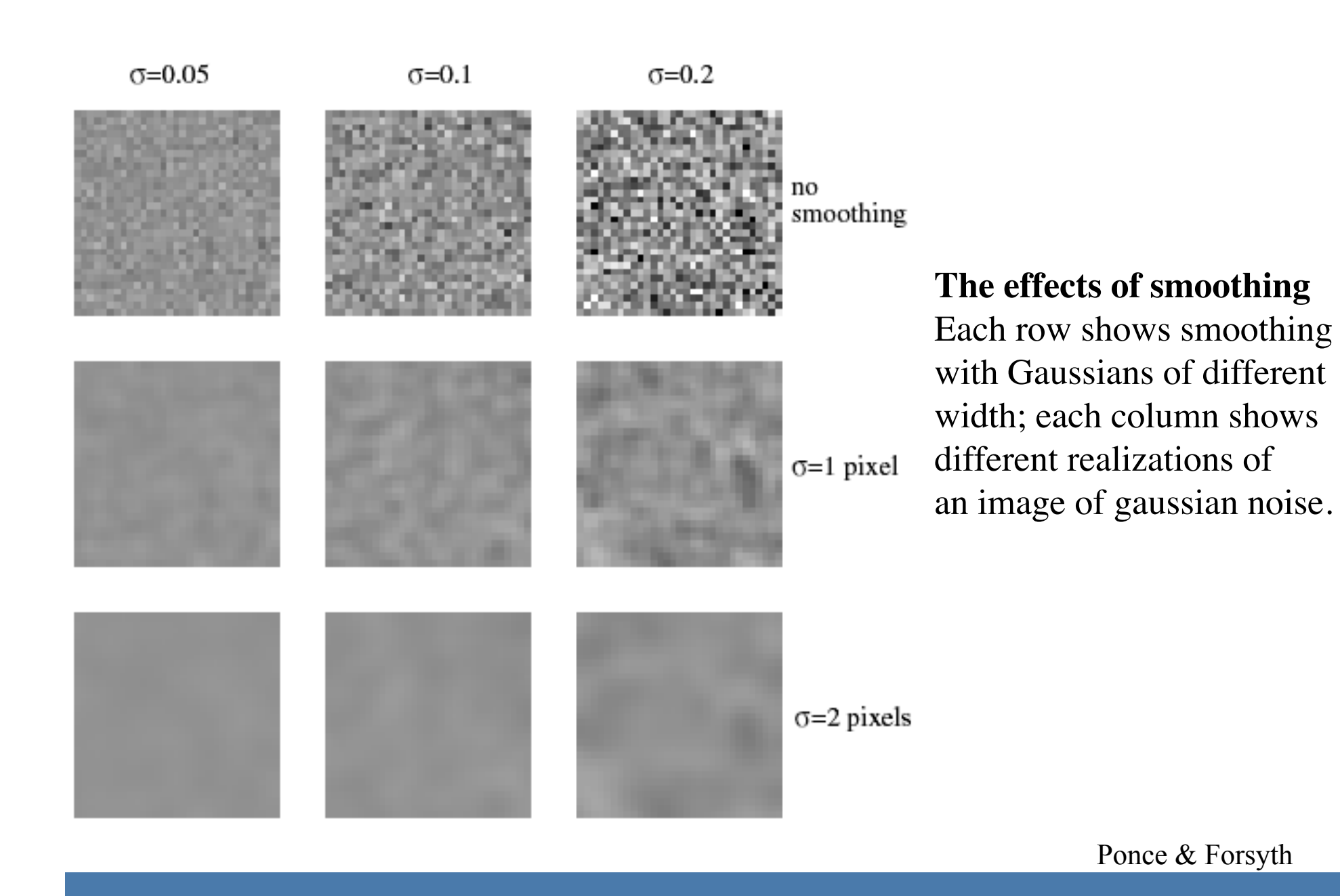

### **Multi-Resolution Image Representation**

- Gaussian pyramids
- Laplacian Pyramids

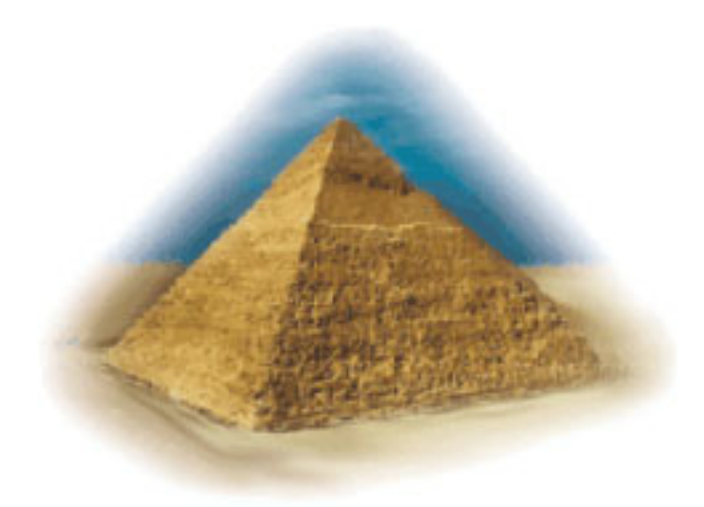

Source: Irani

Motivation for studying scale.

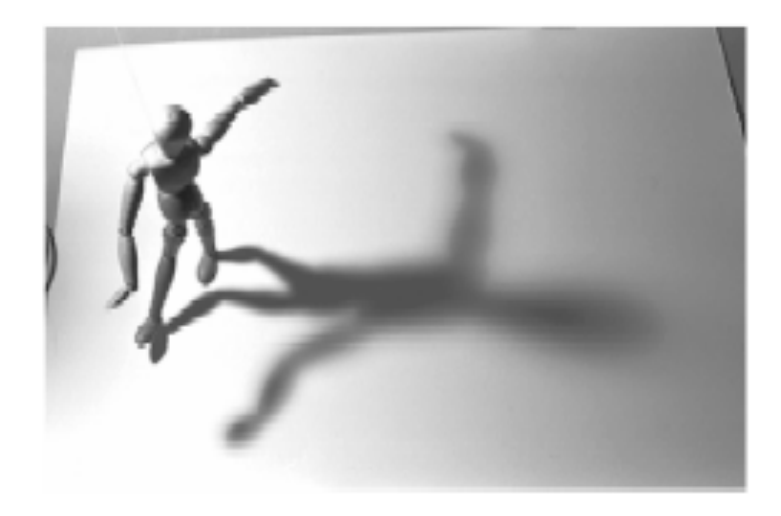

ELDER AND ZUCKER: LOCAL SCALE CONTROL FOR EDGE DETECTION AND BLUR ESTIMATION

IEEE TRANSACTIONS ON PATTERN ANALYSIS AND MACHINE INTELLIGENCE, VOL. 20, NO. 7, JULY 1998

#### Motivation for studying scale.

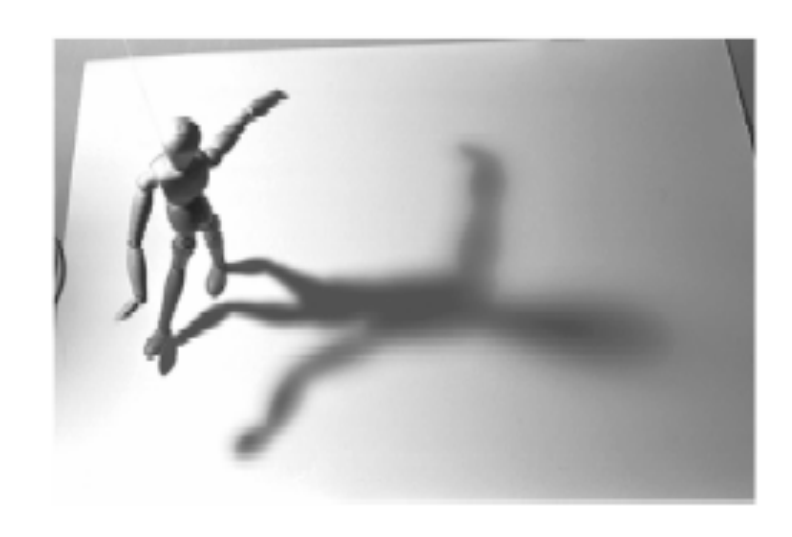

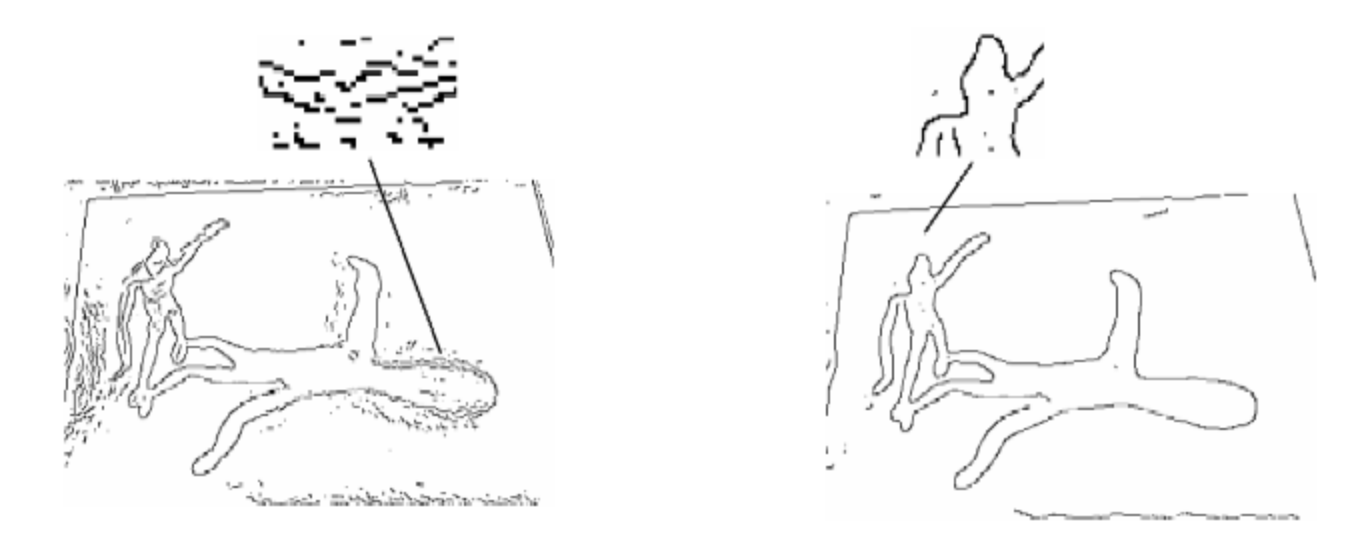

ELDER AND ZUCKER: LOCAL SCALE CONTROL FOR EDGE DETECTION AND BLUR ESTIMATION

IEEE TRANSACTIONS ON PATTERN ANALYSIS AND MACHINE INTELLIGENCE, VOL. 20, NO. 7, JULY 1998

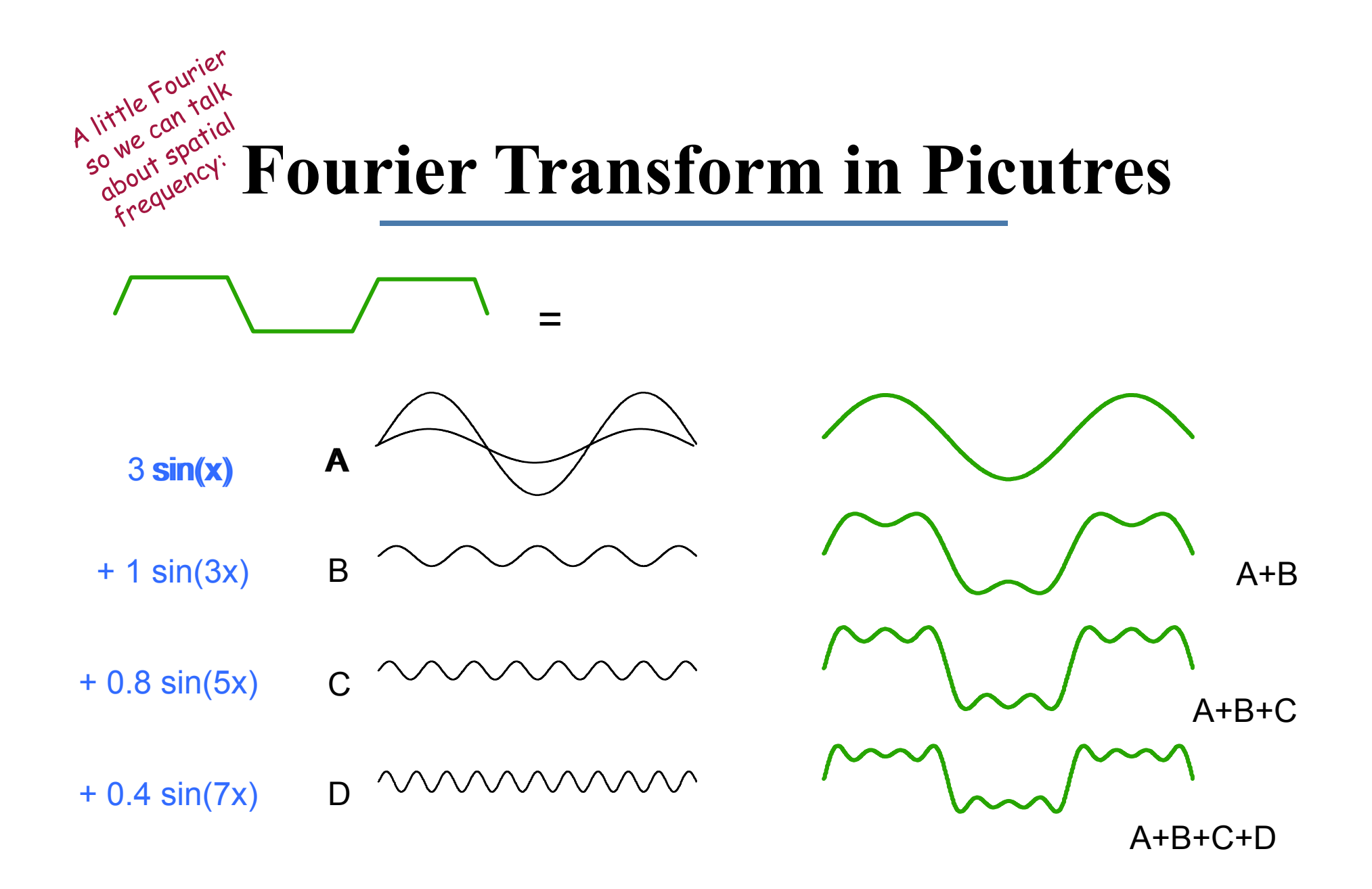

## **Gaussian Pyramid**

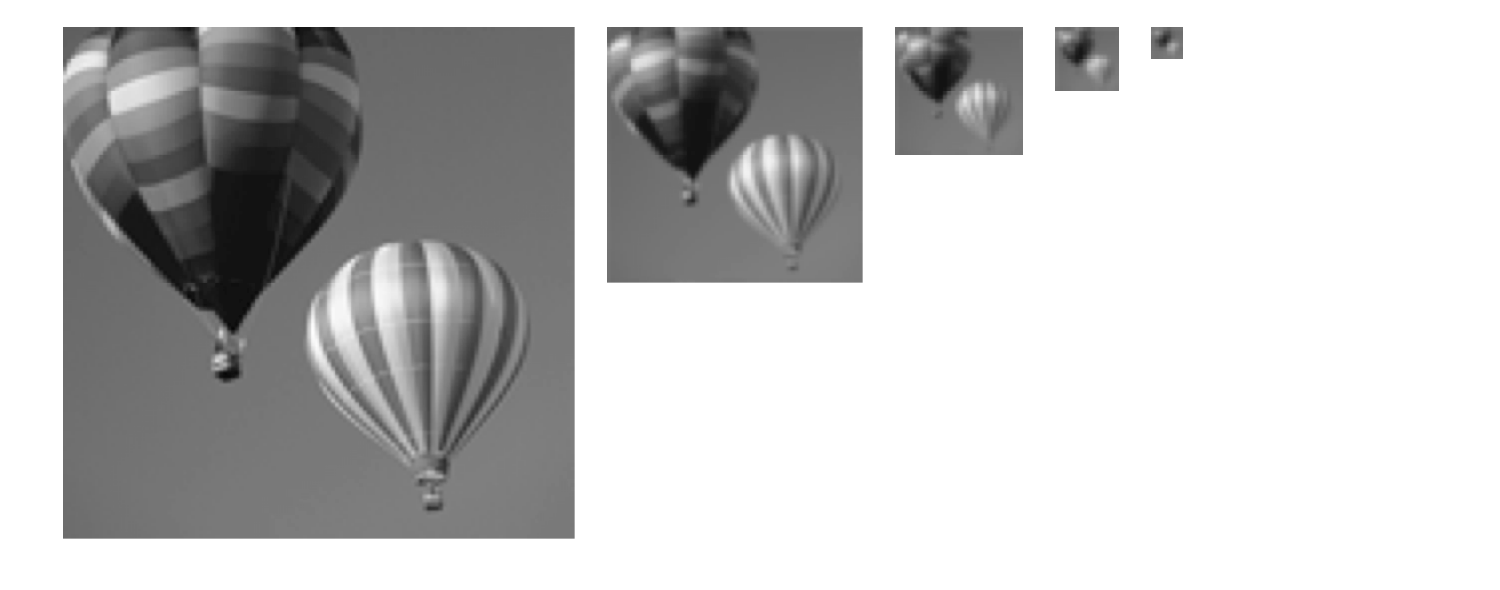

**High resolution Low resolution** 

Source: Irani